# **Campi dati statici e finali**

campo dati (non statico) ogni oggetto contiene una variabile

campo dati statico: esiste una sola variabile per tutta la classe

Sono variabili associate a una classe, non a un singolo oggetto.

## **Esempio di variabile statica**

```
class Esempio {
   int x;
   static int y;
}
Accesso alle variabili statiche:
public static void main(String args[]) {
   Esempio e=new Esempio();
   e.x=10; // campo non statico
   Esempio.y=40; // campo statico
}
```
**Nota:** static si può anche usare per le funzioni, ma ha un significato diverso.

## **Rappresentazione in memoria**

Se ho due oggetti e,t della classe Esempio:

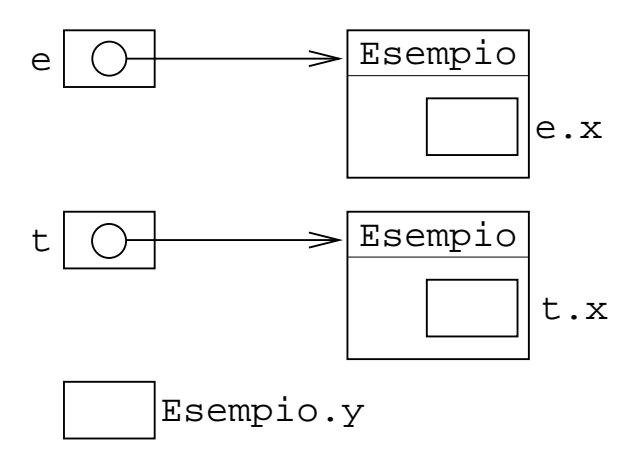

Una variabile .x per ogni oggetto

Una sola variabile Esempio.y

#### **Campi statici: a che servono?**

Spesso servono per memorizzare dei valori costanti che sono usati da molti programmi che usano la classe.

Esempio: Math.PI è il valore di pi greco (approssimato).

#### **Uso dei campi statici nella stessa classe**

I campi (statici e non) sono visibili in tutti i metodi della classe.

Per accedere a Esempio.y in un metodo della stessa classe Esempio, si può omettere Esempio. e usare direttamente y.

Visibilità: tutti i metodi della classe vedono tutte le variabili statiche.

Oscuramento: se un metodo ha una variabile locale o un parametro formale con lo stesso nome, la variabile statica non si vede più.

#### **Campi dato final**

Sono campi dati con valore costante.

Devono essere inizializzati e il loro valore non può venire cambiato.

```
class Esempio {
   final int x=10;
}
```
Possono essere statici oppure no.

Anche i metodi si possono definire final, ma il significato è abbastanza diverso.